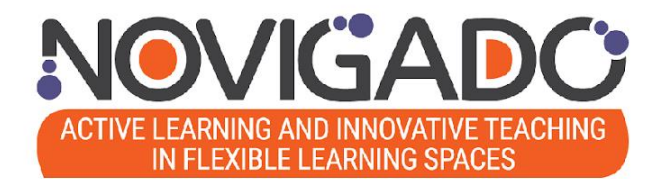

# **Programme de développement professionnel Manuel de formation**

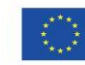

*Le projet Novigado est financé grâce au soutien du programme Erasmus+ de la Commission européenne (Action clé*  Cofinancé par le *n°2 : Partenariats stratégiques). Cette publication/présentation reflète le point de vue de son auteur, et la*  programme Erasmus+<br>de l'Union européenne *Commission européenne ne saurait être tenue responsable de l'usage qui pourrait être fait de son contenu.*

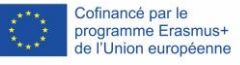

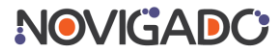

**Éditeur :** Le consortium du projet Novigado<https://fcl.eun.org/novigado-partners>

**Auteur :** Bart Verswijvel, European Schoolnet

**Contributeurs/Réviseurs :** 

- Marcin Polak & Marcin Zaród, Think! Foundation
- Xavier Garnier, Lycée Pilote Innovant International (LP2I)
- Büşra Söylemez & Ceyda Özdemir, ministère de l'Éducation nationale (Turquie).
- Melina Solari Landa, Réseau Canopé
- Elina Jokisalo, European Schoolnet

**Conception :** Jonatas Baptista, European Schoolnet

**Financement :** Le projet Novigado a reçu le soutien financier du programme Erasmus+ de la Commission européenne (Action clé n° 2 – Partenariats stratégiques). Cette publication reflète uniquement le point de vue des auteurs. La Commission européenne ne saurait être tenue responsable de l'utilisation des informations contenues dans la présente publication.

**Accompagnement :** Vous pouvez librement utiliser et adapter ce manuel de formation et ses ressources en fonction des activités et des besoins de votre organisation. Le projet Novigado prend fin en mai 2022, mais vous pouvez prendre contact avec les partenaires du projet pour toute question.

**Veuillez citer cette publication comme suit :** Projet Novigado (2022). Manuel de formation du Programme de développement professionnel Novigado, mai 2022.

**Droit d'auteur :** publié en mai 2022. Ce document fait l'objet d'une licence Creative Commons Attribution-ShareAlike 4.0 International License.

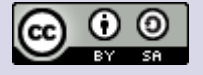

#### **Le consortium du projet Novigado**

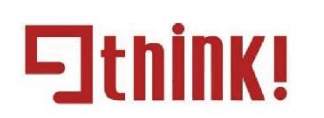

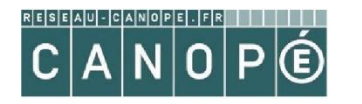

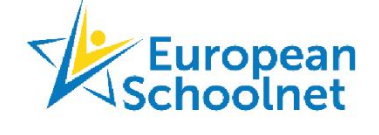

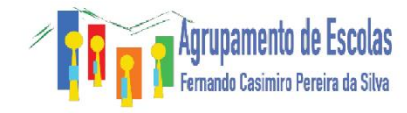

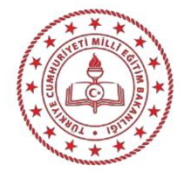

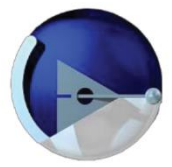

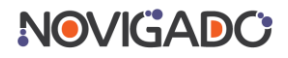

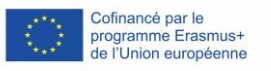

## **Table des matières**

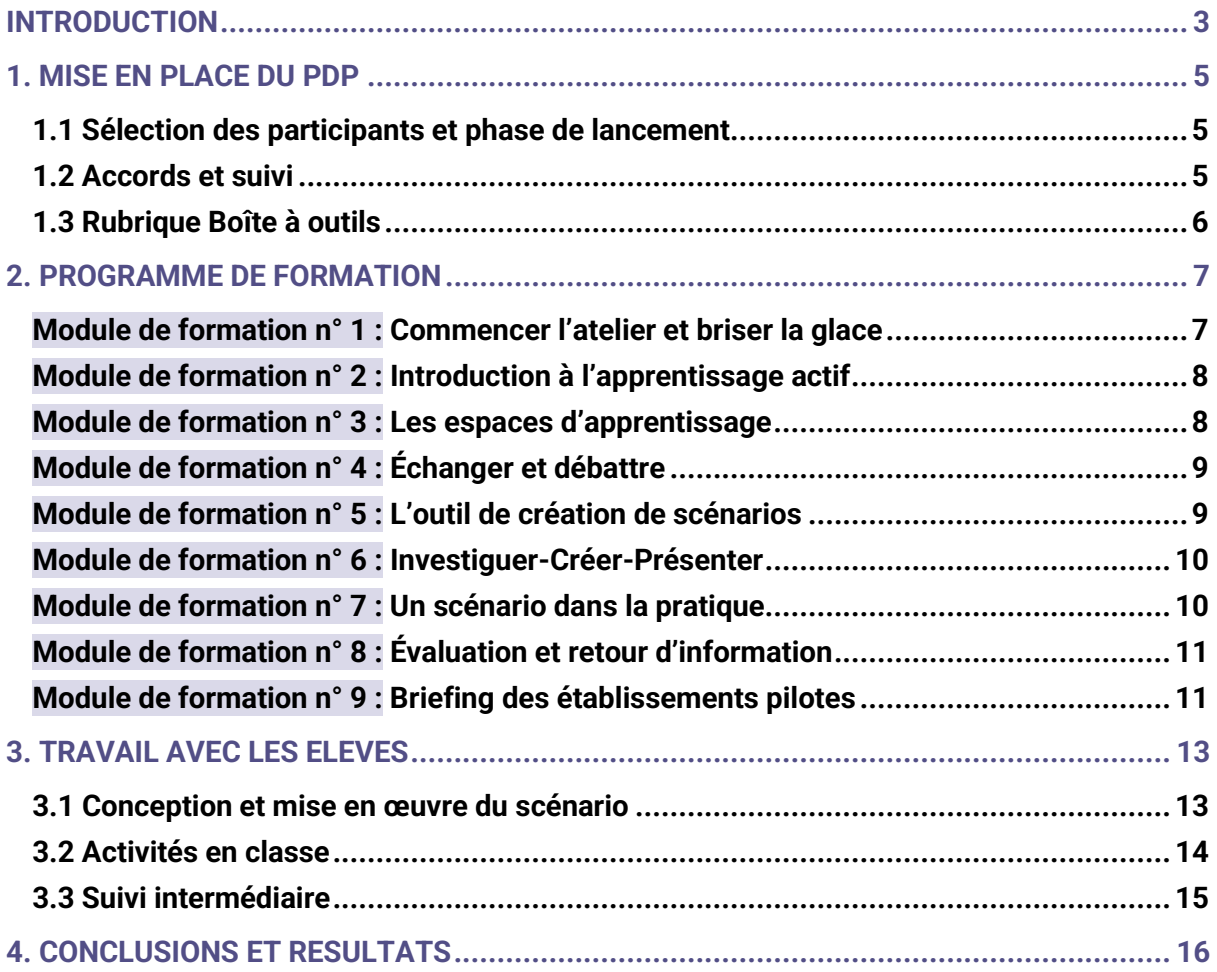

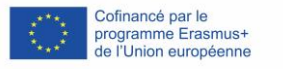

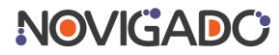

## <span id="page-3-0"></span>**Introduction**

Novigado est un projet financé par le programme Erasmus+ de la Commission européenne. Son objectif principal est d'accompagner les établissements scolaires et les acteurs de l'éducation dans la transition entre le modèle de la classe conventionnelle centrée sur l'enseignant et les pratiques pédagogiques qui favorisent l'apprentissage actif. Cette transition s'appuie sur des environnements d'apprentissage flexibles et innovants, et sur l'utilisation des outils numériques adaptés.

Les partenaires du projet ont conçu un programme de développement professionnel (PDP), dont l'objectif est de mettre en œuvre et d'accompagner des processus de changement durables dans les établissements scolaires. Ce programme contribue à populariser l'apprentissage actif et l'innovation pédagogique à l'échelle d'un établissement, et pas seulement auprès d'individus isolés ou de petits groupes de pionniers.

Pour mettre en pratique ce programme, les partenaires du projet ont organisé un PDP pilote dans quatre pays – en France, en Pologne, au Portugal et en Turquie – entre juin et décembre 2021. Chacune de ces quatre équipes nationales était composée de cinq ou six établissements scolaires. Le pilote a débuté par une formation sur l'apprentissage actif pour les équipes d'enseignants des établissements participants. Il a été suivi par une phase de création de scénarios innovants et de mise en œuvre avec les élèves.

Dans le cadre du projet Novigado, un outil dédié à la création de scénarios d'apprentissage actif a également été conçu. Cet outil facilite la co-création et l'évaluation par les pairs pour les enseignants – deux éléments jugés importants pour obtenir des changements concluants et durables. Les échanges professionnels entre collègues sont essentiels pour stimuler l'innovation dans un établissement scolaire.

Ce manuel de formation s'adresse à ceux et celles qui souhaitent concevoir un programme de formation similaire dans un établissement scolaire, un institut de formation ou toute autre configuration de formation en présence. Il décrit les grandes étapes et les rôles requis pour organiser cette formation avec des enseignants ou des éducateurs, mais aussi la phase suivante, lors de laquelle les enseignants travaillent avec leurs élèves pour mettre en pratique les scénarios préalablement conçus.

Ce manuel est accompagné d'une Boîte à outils complète comprenant des documents et des instruments pour mettre en œuvre et assurer le suivi du programme. Celle-ci comprend plus de 30 documents annexes répertoriés dans chaque chapitre dans la « rubrique Boîte à outils ». Il faut voir ce manuel comme le tronc du programme de formation, tandis que les boîtes à outils représentent les feuilles et les fruits qui donnent vie cet « arbre ». Nous espérons que vous apprécierez sa lecture et qu'il vous sera utile !

Le manuel de formation et la plupart des ressources de la Boîte à outils sont disponibles en anglais, en français, en polonais, en portugais et en turc. Ils sont publiés sous licence Creative Commons et les adaptations (y compris d'autres traductions) sont autorisées.

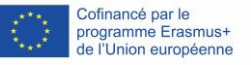

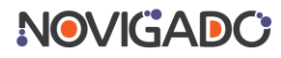

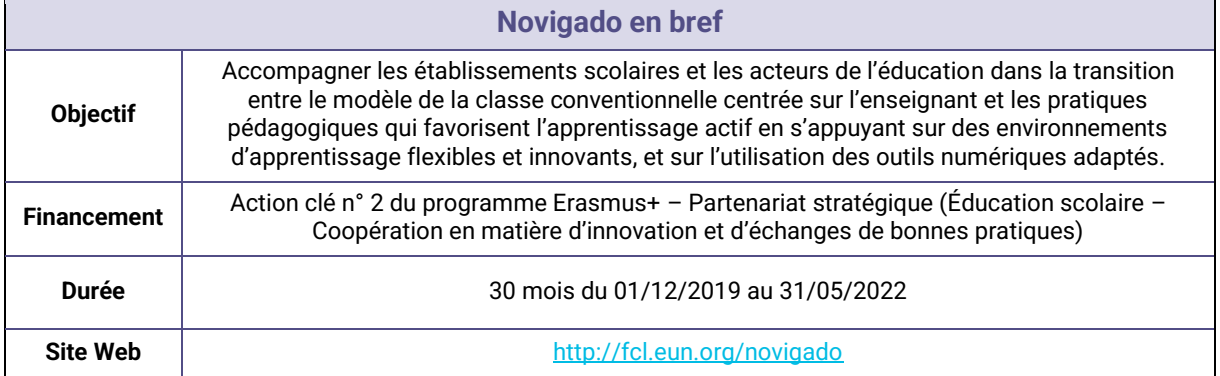

#### **Partenaires**

- Fundacja Rozwoju Społeczeństwa Wiedzy Think!, Pologne (coordinateur)
- European Schoolnet (EUN Partnership AISBL), Belgique
- Agrupamento de Escolas Fernando Casimiro Pereira da Silva, Portugal
- Direction générale de l'innovation et des technologies de l'éducation, ministère de l'Éducation nationale, Turquie.
- Réseau Canopé, France
- Lycée Pilote Innovant International, France

#### **Calendrier du projet**

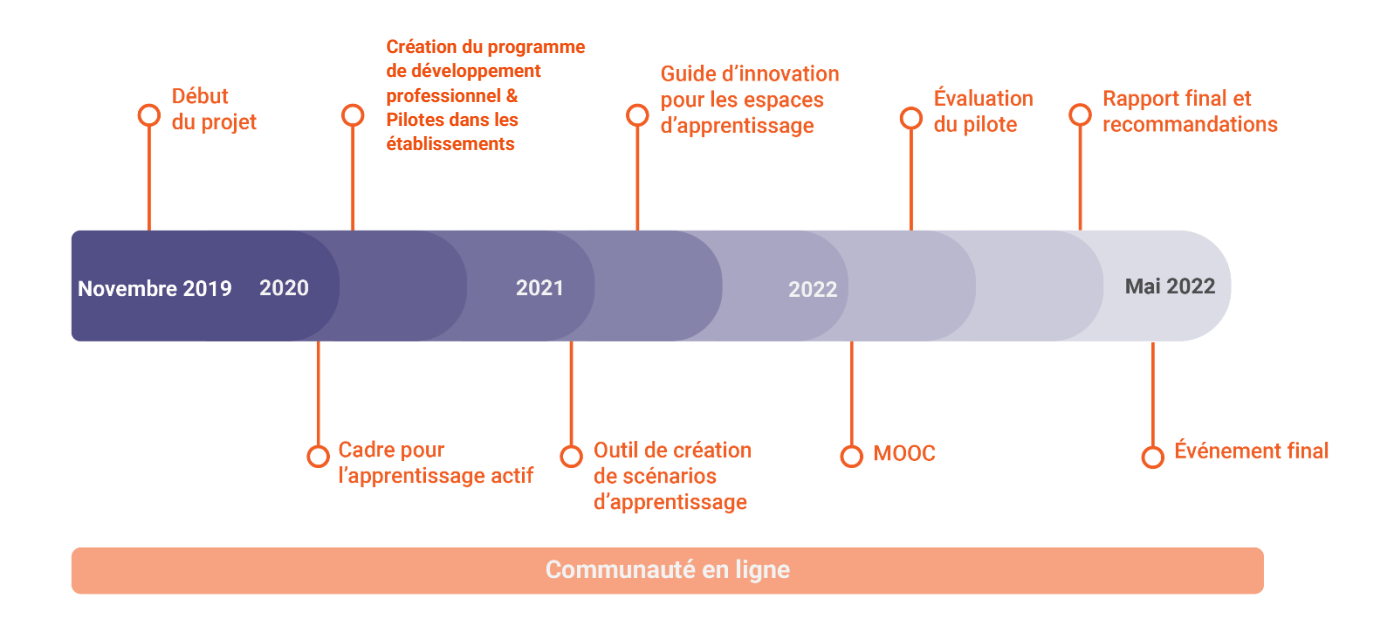

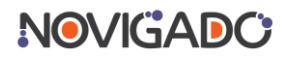

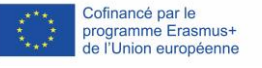

## <span id="page-5-0"></span>**1. Mise en place du PDP**

## <span id="page-5-1"></span>**1.1 Sélection des participants et phase de lancement**

Le format du programme de développement professionnel (PDP) a été fixé dans la proposition du projet Novigado et sur les décisions des partenaires du projet. L'organisation des séances de formation (calendrier, format) et des briefings des participants du pilote a été troublée par la Covid-19.

Le pilote a débuté par un processus de sélection des établissements scolaires dans les quatre pays partenaires. Chaque équipe Novigado nationale a sélectionné cinq ou six établissements d'enseignement secondaire en fonction du contexte et des besoins locaux. En Turquie, par exemple, l'équipe Novigado nationale a sélectionné trois établissements ayant déjà eu recours à des pratiques d'apprentissage actif et trois autres qui souhaitaient s'y essayer.

Le pilote a débuté dans chaque pays à l'occasion d'une réunion de lancement réservée aux équipes des établissements participants en juin/juillet 2021, environ deux mois avant la formation et la phase organisée en classe. Lors de la réunion, les objectifs principaux du PDP, le calendrier et les engagements ont été présentés, puis ont fait l'objet de discussions. Ceci a permis aux établissements de se préparer pour le programme en impliquant et en informant les collègues concernés ainsi que l'équipe de direction de l'établissement et en sélectionnant des groupes classes.

Les principaux objectifs de la réunion de lancement étaient les suivants :

- comprendre les principaux objectifs du projet Novigado et du programme de développement professionnel ;
- rencontrer l'équipe Novigado nationale et les participants des autres établissements pilotes ;
- comprendre les engagements liés à la participation et le calendrier général ;
- comprendre comment communiquer avec l'équipe Novigado nationale ;
- pouvoir poser des questions sur le projet.

Les participants ont également reçu un travail préparatoire en vue de la formation. Il leur a été demandé de prendre des photos des espaces d'apprentissage de leur établissement. Ces photos ont été utilisées ultérieurement, lors d'une des séances de formation. Une activité de ce type illustre dès le départ que le programme de formation a pour objectif d'apporter des changements concrets et des pratiques innovantes dans les établissements des participants.

### <span id="page-5-2"></span>**1.2 Accords et suivi**

Lors de la réunion de lancement, une liste d'engagements a été présentée. Un courrier/contrat officiel reprenant les accords entre les établissements et l'équipe Novigado nationale a été distribué. Le contrat a dû être signé par le chef d'établissement pour confirmer son engagement. Les participants ont également rempli un formulaire comprenant des informations générales sur leur établissement.

L'objectif du programme est de mettre en place des pratiques innovantes, axées spécifiquement sur l'apprentissage actif. Le suivi des activités et les commentaires formulés par les participants lors des différentes phases du projet ont donc un rôle essentiel. Par

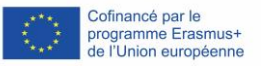

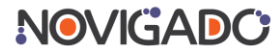

conséquent, il est important de présenter dès le début les outils d'évaluation utilisés par les enseignants et les élèves. Pour les besoins du pilote, un premier questionnaire a été rempli durant la réunion de lancement. Le même questionnaire a été rempli à la fin du programme, afin d'évaluer les progrès qui constituent en eux-mêmes l'un des résultats du pilote. Ces résultats et d'autres données collectées ont fait l'objet d'une analyse. Les conclusions de l'évaluation ont été présentées dans le rapport d'évaluation du PDP publié au printemps 2022. Celui-ci décrit le processus à l'échelle des établissements.

Ce manuel de formation inclut des instruments réutilisables destinés à consigner les succès du PDP, notamment des formulaires pour recueillir des commentaires et des grilles d'évaluation par les pairs.

## <span id="page-6-0"></span>**1.3 Rubrique Boîte à outils**

- *[01] – Diapositives de la réunion de lancement*
- *[02] – Tâches avant la formation*
- *[03] – Courrier/contrat type – accord*
- *[04] – Formulaire d'information pour les établissements scolaires*
- *[05] – Questionnaire pré et post-programme pour les enseignants*
- *[06] – Questionnaire pré et post-programme pour les élèves*
	- **<https://bit.ly/novigado-training-toolsets>**

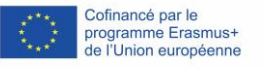

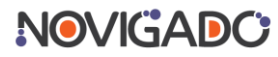

## <span id="page-7-0"></span>**2. Programme de formation**

La partie principale du pilote Novigado pour les établissements scolaires a débuté par un atelier de formation pour les enseignants qui seraient ensuite chargés de mettre en place les activités avec leurs élèves. Le programme a pris la forme d'un atelier de deux jours, organisé par chaque équipe Novigado nationale.

Le programme de formation est composé de différents modules décrits dans ce chapitre. Ils peuvent être sélectionnés un par un ou associés en fonction des envies et des besoins. La Boîte à outils comprend des diapositives et des instructions sur l'organisation des modules et, dans certains cas, des ressources complémentaires. Les quatre équipes nationales ont effectué des adaptations et dispensé la formation dans la langue locale.

Il est important de préciser que l'atelier doit autant que possible être organisé dans des conditions compatibles avec le concept d'apprentissage actif. Les participants doivent être impliqués. L'atelier doit suivre l'approche du « *teach what you preach* » (enseigner ce que l'on prône).

Des informations complémentaires sur le concept d'apprentissage actif sont disponibles dans le *Cadre de référence pour l'apprentissage actif – Enseigner de façon innovante dans les espaces d'apprentissage flexibles* (2020), un document créé dans le cadre du projet Novigado. **[Ce](https://fcl.eun.org/documents/10180/5283670/O2-AL-Framework-Fullversion/84cea6c1-b1ff-4525-a642-b033d0a6fcc2)  [document est téléchargeable à cette adresse](https://fcl.eun.org/documents/10180/5283670/O2-AL-Framework-Fullversion/84cea6c1-b1ff-4525-a642-b033d0a6fcc2)**, une synthèse en français est aussi disponible **[à cette adresse](https://fcl.eun.org/documents/10180/5283670/O2-AL-framework-Summary_FR.pdf)**.

## <span id="page-7-1"></span>**Module de formation n° 1 : Commencer l'atelier et briser la glace**

#### **Objectifs**

Les participants reçoivent toutes les informations dont ils ont besoin. Ils sont déterminés à participer au programme de formation et à le mener à bien avec leurs pairs.

#### **Contenu**

- 1. Activité(s) visant à briser la glace, puis présentation des participants
- 2. Présentation du programme de l'atelier
- 3. Les difficultés liées à la généralisation du changement dans les établissements scolaires

#### **Exemples d'activités dans la rubrique Boîte à outils**

*[07] – Module de formation n° 1 (diapositives) – Lancement de la formation*

- *[08] – Module de formation n° 1 (fiche descriptive) – Déroulé formation Novigado FR*
	- **<https://bit.ly/novigado-training-toolsets>**

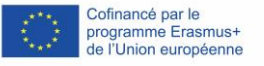

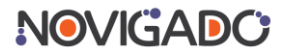

## <span id="page-8-0"></span>**Module de formation n° 2 : Introduction à l'apprentissage actif**

#### **Objectifs**

Les participants en apprennent plus sur les concepts pédagogiques de base de l'apprentissage actif.

#### **Contenu**

- 1. Définition de l'apprentissage actif
- 2. Rôle des élèves et des enseignants dans les situations d'apprentissage actif
- 3. Espaces d'apprentissage propices à l'apprentissage actif
- 4. Les quatre C de l'éducation : Communication, Collaboration, esprit Critique et Créativité
- 5. Le concept de scénario d'apprentissage

#### **Exemples d'activités dans la rubrique Boîte à outils**

*[09] – Module de formation n° 2 (diapositives) – Introduction à l'apprentissage actif*

**<https://bit.ly/novigado-training-toolsets>**

### <span id="page-8-1"></span>**Module de formation n° 3 : Les espaces d'apprentissage**

#### **Objectifs**

Les participants découvrent comment une salle de classe statique traditionnelle, dont la disposition est figée, peut devenir un environnement d'apprentissage dynamique grâce à des dispositifs pédagogiques rendant le mouvement possible ou obligatoire. Les participants découvrent également le concept de zone d'apprentissage et réfléchissent au concept d'espace d'apprentissage à l'échelle d'un établissement. Les participants en apprennent plus sur les différents paramètres spatiaux qui caractérisent les activités d'apprentissage.

#### **Contenu**

- 1. Les principaux paramètres d'organisation de l'apprentissage dans les établissements scolaires, c.-à-d. le contenu, les individus, le temps et l'espace.
- 2. Commentaires et réflexions des participants à partir des photos des différents espaces d'apprentissage de leur propre établissement.
- 3. Différences entre une salle de classe classique, dont la disposition est figée, et une salle de classe dynamique, où les mouvements sont orchestrés en fonction de dispositifs pédagogiques
- 4. Types de formats dynamiques
- 5. Logique derrière un environnement en zones d'apprentissage
- 6. Zones d'apprentissage du Future Classroom Lab de European Schoolnet
- 7. Les espaces d'apprentissage en tant qu'espaces distincts ou à l'échelle de l'établissement

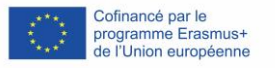

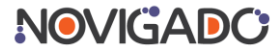

#### 8. Aperçu des paramètres spatiaux

#### **Exemples d'activités dans la rubrique Boîte à outils**

*[11] – Module d'apprentissage n° 3 (diapositives) – Les espaces d'apprentissage [13] – Module d'apprentissage n° 3 (documents complémentaires) – Les espaces d'apprentissage – Modèle Fishbowl*

**<https://bit.ly/novigado-training-toolsets>**

## <span id="page-9-0"></span>**Module de formation n° 4 : Échanger et débattre**

#### **Objectifs**

Les participants en apprennent plus sur la variété des échanges et discutent de différentes stratégies. Ils évoquent les difficultés de la mise en œuvre des stratégies d'apprentissage actif dans les espaces flexibles, ainsi que les connexions entre les espaces d'apprentissage et les scénarios d'apprentissage actif.

#### **Contenu**

- 1. Essayer ou découvrir différents formats : brainstorming carrousel ; classe en puzzle ; remuer le mélange (*Stirring the Mix*) ; cercles concentriques ; dialogue socratique ; pensées, questions et révélations (*Thoughts, Questions and Epiphanies*) ; siège brûlant (*Hot Seat*) ; World Café ; routines de pensées ; parler à la craie ; communication asynchrone ; *Backchannel* ; mouvements parlés (*Talk Moves*)
- 2. Mettre en place des dispositifs de réflexion : rendre et faire passer (*Hand it in – Pass it out*), penser-questionner-explorer (*Think-Puzzle-Explore*)

**Exemples d'activités et documents complémentaires dans la rubrique Boîte à outils**

#### *[14] – Module de formation n° 4 (diapositives) – Échanger et débattre*

**<https://bit.ly/novigado-training-toolsets>**

### <span id="page-9-1"></span>**Module de formation n° 5 : L'outil de création de scénarios**

#### **Objectifs**

L'outil de création de scénarios en ligne est présenté aux participants. Ils découvrent les différentes composantes de l'outil. Cet outil gratuit est disponible à l'adresse suivante : <https://fcl.eun.org/scenario-tool>

#### **Contenu**

- 1. Six catégories d'activités
- 2. Paramètres spatiaux
- 3. Démo de l'outil de création de scénarios

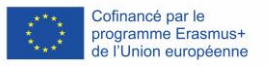

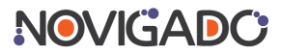

#### **Exemples d'activités dans la rubrique Boîte à outils**

*[17] – Module de formation n° 5 (fiche) – Fiche scénario*

**<https://bit.ly/novigado-training-toolsets>**

### <span id="page-10-0"></span>**Module de formation n° 6 : Investiguer-Créer-Présenter**

#### **Objectifs**

Les participants en apprennent plus sur la logique derrière la pédagogie de projet (PBL) et la démarche d'investigation. Ils comprennent leurs potentialités et leurs difficultés. Ils découvrent aussi les différents résultats d'un projet et des méthodes de présentation. De plus, les participants étudient les différentes étapes d'un processus de « projet passion » (« l'heure du génie »).

#### **Contenu**

- 1. La logique derrière l'utilisation de la pédagogie de projet (PBL)
- 2. Avantages et difficultés de la pédagogie de projet
- 3. Découverte des « projets passion » (les projets « l'heure du génie »)
- 4. Mise en œuvre des différentes étapes d'un projet passion
- 5. Difficultés liées à la pédagogie de projet et solutions

**Exemples d'activités et documents complémentaires dans la rubrique Boîte à outils**

#### *[18] – Module de formation n° 6 (diapositives) – Investiguer-Créer-Présenter*

**<https://bit.ly/novigado-training-toolsets>**

#### **Ressources recommandées**

Vidéo : TED Talk sur « [l'heure du génie](https://www.youtube.com/watch?v=G2n29DECje4) » Lecture : [Mettre en œuvre «](http://www.nysed.gov/edtech/lawrence-public-schools-instructors-guide-ride-implementing-genius-hour-and-focusing-student) l'heure du génie »

## <span id="page-10-1"></span>**Module de formation n° 7 : Un scénario dans la pratique**

#### **Objectifs**

Les participants prennent part à un scénario d'apprentissage actif « comme le feraient les élèves ». Ils créent un scénario d'apprentissage actif à mettre en œuvre en classe et analysent ses différentes dimensions.

#### **Contenu**

- 1. Création d'équipes
- 2. Description des tâches

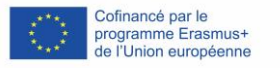

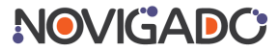

- 3. Phases de création du scénario : Rêver Explorer Modéliser Faire Demander/Refaire – Présenter
- 4. Réflexion sur le processus et le produit fini

#### **Exemples d'activités dans la rubrique Boîte à outils**

*[22] – Module de formation n° 7 (diapositives) – Un scénario dans la pratique*

- *[23] – Module de formation n° 7 (fiche retour réflexif) – Un scénario dans la pratique*
	- **<https://bit.ly/novigado-training-toolsets>**

## <span id="page-11-0"></span>**Module de formation n° 8 : Évaluation et retour d'information**

#### **Objectifs**

Les participants apprennent la différence entre l'évaluation pour les apprentissages (*assessment FOR learning*), l'évaluation en tant qu'apprentissage (*assessment AS learning*) et l'évaluation des apprentissages (*assessment OF learning*). Ils découvrent la valeur de l'évaluation formative et son rôle dans un scénario d'apprentissage actif.

#### **Contenu**

- 1. Types d'évaluation
- 2. Évaluation personnalisée
- 3. Intégrer l'évaluation dans un scénario existant

#### **Exemples d'activités dans la rubrique Boîte à outils**

*[24] – Module de formation n° 8 (diapositives) – Évaluation et rétroaction*

*[25] – Module de formation n° 8 (fiche analyse) – Évaluation et rétroaction - Passion Projects [21] – Module de formation n° 8 (fiche activités) – Évaluation et rétroaction - Activités pour un apprentissage actif*

**<https://bit.ly/novigado-training-toolsets>**

## <span id="page-11-1"></span>**Module de formation n° 9 : Briefing des établissements pilotes**

#### **Objectifs**

À l'issue de la formation, les participants reçoivent des informations sur le programme de suivi. Dans le projet Novigado, l'atelier a été à l'origine d'un programme pilote dans 20 établissements scolaires situés dans quatre pays (France, Pologne, Portugal, Turquie). Dans chacun de ces établissements, au moins deux scénarios ont été créés. Tous les scénarios ont été mis en œuvre dans au moins deux groupes classes, puis ont fait l'objet d'une évaluation par les pairs.

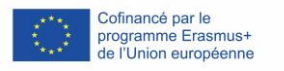

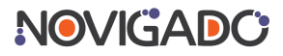

#### **Contenu**

- 1. Engagement : Création et mise en œuvre d'un scénario
- 2. Engagement : Évaluation et commentaires
- 3. Optionnel : Communication sur le projet

**Exemples d'activités dans la rubrique Boîte à outils**

*[26] – Module de formation n° 9 (diapositives) – Programme pilote [20] – Module de formation n° 9 (fiche) – Marché des Talents*

**<https://bit.ly/novigado-training-toolsets>**

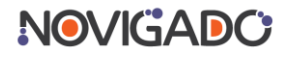

## <span id="page-13-0"></span>**3. Travail avec les élèves**

La formation sur deux jours a servi de préparation aux activités principales du programme pilote, c'est-à-dire les activités organisées dans les salles de classe.

Cette phase s'est déroulée pendant environ trois mois. Elle a comporté deux parties. Dans chaque partie, les équipes d'enseignants ont conçu un scénario dans leur établissement. Le scénario a ensuite été mis en œuvre avec au moins deux groupes-classes différents. Lors de ces mises en œuvre, une évaluation par les pairs a été menée par un ou plusieurs collègues de l'établissement.

Entre ces deux parties, les équipes des établissements ont participé à une réunion de suivi en ligne avec leur équipe Novigado nationale.

## <span id="page-13-1"></span>**3.1 Conception et mise en œuvre du scénario**

L'outil de création de scénarios Novigado conçu dans le cadre du projet a été utilisé pour préparer un scénario. Cet outil accompagne ses utilisateurs dans la création d'activités en classe qui soutiennent la pédagogie basée sur l'apprentissage actif.

Il existe une légère différence entre un scénario et un plan de cours : un scénario décrit les étapes principales et les approches pédagogiques, tandis qu'un plan de cours présente tous les éléments spécifiques requis pour organiser la leçon. Un même scénario peut donc servir de base à de nombreux plans de cours susceptibles de varier légèrement, en fonction des circonstances d'enseignement spécifiques. L'outil de création de scénarios Novigado peut aussi bien être utilisé pour préparer des plans de cours que des scénarios plus conceptuels. Lors de la phase pilote, les établissements ont conçu des scénarios à partir desquels au moins deux plans de cours plus spécifiques et détaillés ont été créés.

L'outil de création de scénarios s'inspire du concept des zones d'apprentissage du Future Classroom Lab. L'outil guide les enseignants dans la conception de scénarios d'apprentissage et de plans de cours pratiques qui soutiennent la pédagogie de l'apprentissage actif. Afin d'éviter les exercices trop stéréotypés, l'outil incite les utilisateurs à réfléchir à plusieurs types ou catégories d'activités. Lorsqu'ils conçoivent une nouvelle activité dans le cadre d'un scénario, les utilisateurs doivent opter pour l'une des six catégories proposées.

- **Interagir et instruire :** les enseignants guident les élèves lors des différentes étapes du processus d'apprentissage.
- **Échanger et débattre :** les apprenants communiquent et échangent avec leurs pairs, en petits groupes ou en classe entière.
- **Investiguer et rechercher :** les apprenants recueillent des données et les analysent, trouvent des réponses aux questions centrales posées, etc.
- **Créer :** les apprenants planifient et préparent un produit ou une méthode de présentation de leur apprentissage.
- **Présenter :** les apprenants dévoilent à une audience ce qu'ils ont créé.
- **Évaluation et retour d'informations :** toutes les activités touchant à l'évaluation pour les apprentissages, l'évaluation en tant qu'apprentissage et l'évaluation des apprentissages.

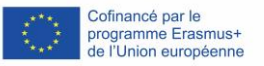

 $\overline{\phantom{a}}$ 

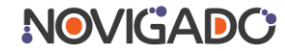

Des recoupements entre catégories peuvent exister, mais l'avantage de cette réflexion en amont est d'inciter les utilisateurs à diversifier leurs activités en classe.

Pour chaque catégorie, l'outil de création de scénarios fournit des activités prêtes à l'emploi que l'utilisateur peut sélectionner et adapter. Des suggestions d'outils et de technologies sont également répertoriées.

L'outil de création de scénarios promeut aussi les compétences du 21e siècle et plus spécifiquement les 4 C de l'éducation, qui sont considérées comme des compétences fondamentales : *l'esprit Critique, la Communication, la Collaboration et la Créativité*. Dans l'outil, les utilisateurs ont la possibilité d'illustrer simplement les connexions entre leur scénario et les 4 C grâce à une fonction de marquage.

Le scénario permet également de sélectionner des éléments spatiaux pour accompagner l'apprentissage :

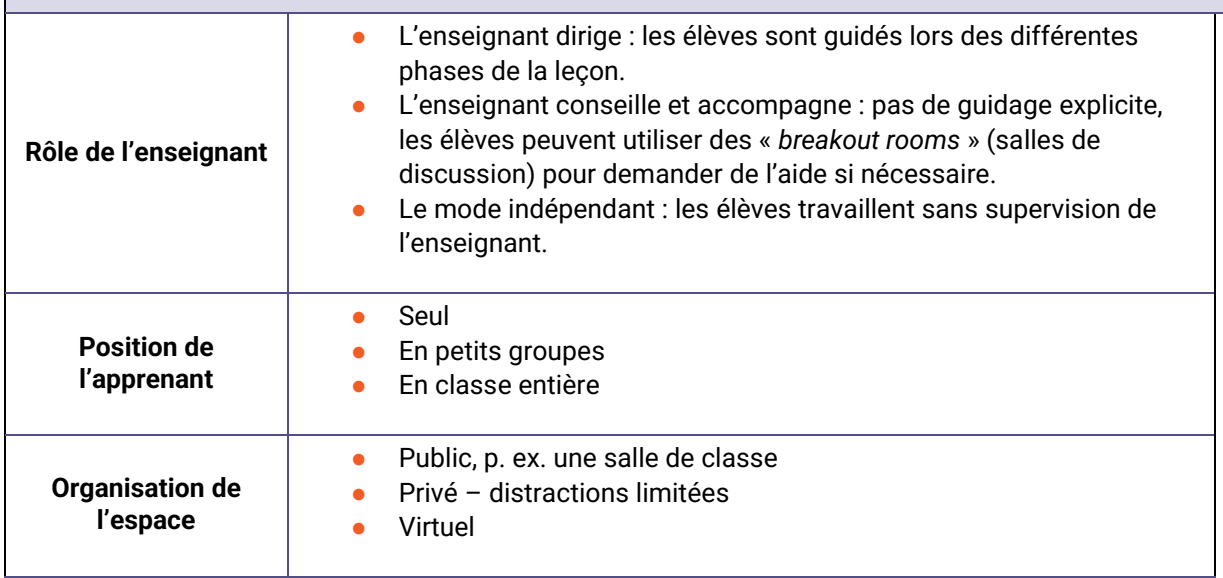

Réfléchir à tous ces paramètres va permettre de s'éloigner des solutions toutes faites. L'outil de création de scénarios est disponible à l'adresse suivante : [https://fcl.eun.org/scenario](https://fcl.eun.org/scenario-tool)[tool.](https://fcl.eun.org/scenario-tool)

## <span id="page-14-0"></span>**3.2 Activités en classe**

Pendant la phase pilote, les équipes des établissements ont co-créé des scénarios à partir de l'outil Novigado. Les scénarios ont été mis en œuvre dans au moins deux groupes-classes différents. À cet effet, les scénarios ont été adaptés à un contexte spécifique.

Un ou plusieurs collègues ont assisté à la mise en œuvre de la leçon. Un modèle d'observation par les pairs (voir la rubrique Boîte à outils) avait été créé en ce sens. Il est important que l'évaluation par les pairs se déroule dans un environnement sain pour toutes les parties impliquées. Les collègues observateurs ne prennent pas activement part aux processus d'enseignement et doivent se faire aussi discrets que possible.

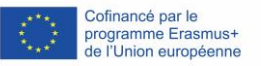

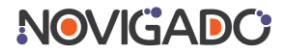

Les collègues observateurs utilisent un document modèle qui sera ensuite remis à l'enseignant à l'issue de la leçon, puis commenté lors d'une discussion. Cette discussion se déroule rapidement après la leçon, idéalement dans les deux jours qui suivent. Pour la seconde mise en œuvre du scénario, les rôles d'observateur et d'enseignant peuvent être échangés, mais ce n'est pas obligatoire.

L'observateur utilise une liste de contrôle spéciale pour l'évaluation par les pairs. Les conclusions finales se basent sur les questions suivantes :

- *1. Quels éléments du scénario d'apprentissage ont été concluants ?*
- *2. Quelles difficultés repérez-vous chez les élèves ? Que proposeriez-vous pour aider les élèves à surmonter ces difficultés ?*
- *3. Quelles difficultés repérez-vous chez l'enseignant ? Que proposeriez-vous pour surmonter ces difficultés ?*
- *4. Que feriez-vous pour améliorer ce scénario d'apprentissage ?*

Outre l'entretien entre collègues, les élèves prenant part au scénario et les enseignants chargés de le créer et de le mettre en œuvre ont décrit leur expérience en remplissant un questionnaire.

Les enseignants qui ont activement pris part au projet en créant un scénario et en mettant en œuvre les activités en classe ont été invités à tenir un **Journal de bord**. Dans ce document, ils consignent les principaux aspects pédagogiques et organisationnels de l'activité d'apprentissage.

Les équipes nationales du projet ont aussi organisé des entretiens en présence avec les enseignants, de manière individualisée ou dans le cadre de groupes de discussion. Un guide avec des questions types pour organiser ces entretiens individuels ou collectifs a été créé dans le cadre du projet.

#### **Rubrique Boîte à outils**

- *[27] – Guide d'observation par les pairs*
- *[28] – Journal de bord de l'enseignant*
- *[29] – Guide pour les entretiens collectifs* 
	- **<https://bit.ly/novigado-training-toolsets>**

### <span id="page-15-0"></span>**3.3 Suivi intermédiaire**

La phase pilote dans les établissements scolaires a duré environ trois mois. Elle a comporté deux cycles de co-création de deux scénarios et de mise en œuvre intégrant une observation par les pairs dans au moins deux groupes classes différents. Entre ces deux cycles, les établissements ont rencontré leurs équipes nationales pour une réunion de suivi.

Les sujets suivants ont été mis à l'ordre du jour de la réunion de suivi intermédiaire :

- Présentation des scénarios créés et de leur mise en œuvre
- Problèmes rencontrés et enseignements tirés de ces difficultés
- Préparation du second cycle
- Questions-Réponses

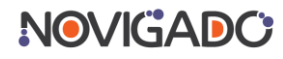

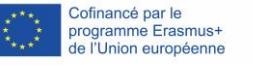

## <span id="page-16-0"></span>**4. Conclusions et résultats**

On peut estimer que le programme de formation a été fructueux si l'établissement scolaire ou l'institution prend ensuite l'habitude de co-créer des scénarios dynamiques et de mettre en place des évaluations par les pairs structurelles. Les établissements scolaires et les enseignants peuvent s'améliorer en s'appuyant sur les enseignements tirés des mises en œuvre successives.

En outre, lors de la phase pilote des projets Novigado, les établissements ont répertorié des problématiques à garder à l'esprit. Si tous les aspects de la vie de l'établissement sont touchés, la transition vers un modèle actif concerne en premier lieu les comportements des enseignants. S'ils utilisent encore une approche centrée sur l'enseignant, ils doivent être prêts à s'investir dans de nouvelles pratiques. L'organisation physique de la salle de classe joue également un rôle important. Les scénarios d'apprentissage actifs impliquent souvent du mouvement dans la classe. Les classes ne doivent pas être trop petites. Disposer de mobiliers modulables est également préférable. Le niveau sonore de la classe lors des activités d'apprentissage actif est plus élevé. La gestion de classe peut donc poser problème à certains enseignants.

Les enseignants doivent être prêts à collaborer avec leurs collègues et à comprendre la valeur de la co-création et de l'évaluation par les pairs. C'est l'aspect le plus important. L'outil Novigado intègre une fonction de partage des scénarios. Cette culture du partage avec les collègues est précieuse, que ce soit à l'extérieur de l'établissement ou en son sein. Il est prévu dans une phase ultérieure de créer un répertoire public de scénarios sur l'outil de création.

Le projet Novigado intégrait un programme d'évaluation. Son objectif était de comprendre comment et pourquoi les élèves et les enseignants s'impliquent dans les activités d'apprentissage actif, et comment utiliser les espaces d'apprentissage flexibles lors de la phase pilote. Étroitement liés au programme de développement professionnel, les exercices d'évaluation ont été coordonnés par l'une des organisations partenaires, avec l'aide des équipes Novigado nationales.

Les résultats de la phase d'évaluation ont permis d'obtenir des retours objectifs sur la contribution du projet Novigado à la transition des établissements scolaires vers le modèle de l'apprentissage actif et sur l'utilisation des espaces d'apprentissage flexibles. De plus, les résultats ont permis de comprendre comment les enseignants et les élèves se représentent l'apprentissage actif, et de répertorier de bonnes pratiques et des recommandations sur la mise en œuvre des scénarios d'apprentissage actif.

Plusieurs outils de collecte de données ont été employés dans le cadre du projet Novigado : questionnaires pré et post-test, journaux de bord des enseignants, guide d'observation par les pairs. Des données qualitatives complémentaires ont été recueillies lors d'entretiens collectifs avec les enseignants à la fin de la phase pilote. Des informations ont été collectées pour illustrer la façon dont les scénarios d'apprentissage actif ont été mis en œuvre lors de la phase pilote (espaces, outils, compétences) et les changements principaux constatés sur le plan des méthodes d'enseignement et d'apprentissage.

Il est conseillé de ne pas utiliser plus de deux outils de retour d'information lorsque l'on organise ce type de programme de formation. Le guide d'observation par les pairs a été particulièrement apprécié par les enseignants impliqués dans la phase pilote Novigado. Il a

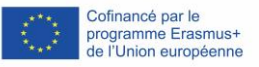

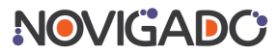

été qualifié d'original, d'utile et les enseignants ont senti qu'il faisait partie de la formation (évaluation formative) et de la mise en place de changements favorisant les méthodes d'apprentissage actif et l'enseignement centré sur les élèves dans leurs établissements. Toutes les collectes de données doivent donner lieu à une démarche d'analyse nécessitant des compétences spécifiques. Distribuer de nombreux questionnaires demande beaucoup de temps et peut s'avérer contre-productif.

Lors de la phase pilote, les établissements participants ont produit des scénarios qui ont été mis en œuvre lors d'une phase ultérieure dans au moins deux groupes classes. Ci-dessous, nous vous proposons une sélection de plusieurs scénarios créés par les établissements participants. Dans chaque établissement, les scénarios ont été partagés et l'outil de création de scénarios Novigado a été présenté. Les établissements peuvent préparer leur propre série de scénarios d'apprentissage actif et créer une culture des pratiques d'apprentissage actif.

#### **Rubrique Boîte à outils**

- *[05] – Questionnaire pré et post-test pour les enseignants*
- *[06] – Questionnaire pré et post-test pour les élèves*
- *[30] – Exemple de scénario – Planètes (en anglais)*
- *[31] – Exemple de scénario – Le passeport (en anglais)*
- *[32] – Exemple de scénario – Concevoir un jeu vidéo sur votre ville (en anglais)*
- *[33] – Exemple de scénario – Robotique ou création littéraire (en anglais)*
	- **<https://bit.ly/novigado-training-toolsets>**

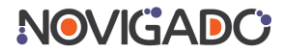

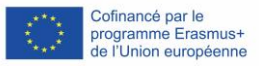

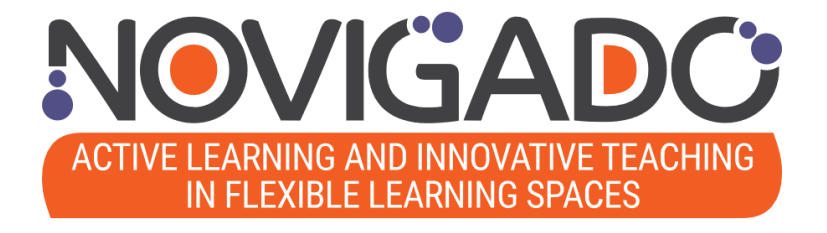

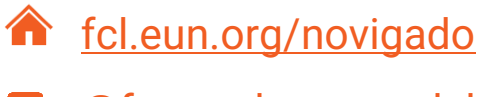

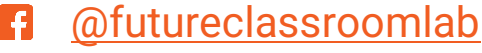

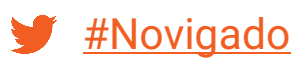

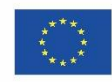

Cofinancé par le programme Erasmus+<br>de l'Union européenne *Le projet Novigado est financé grâce au soutien du programme Erasmus+ de la Commission européenne (Action clé n°2 : Partenariats stratégiques). Cette publication/présentation reflète le point de vue de son auteur, et la Commission européenne ne saurait être tenue responsable de l'usage qui pourrait être fait de son contenu.*